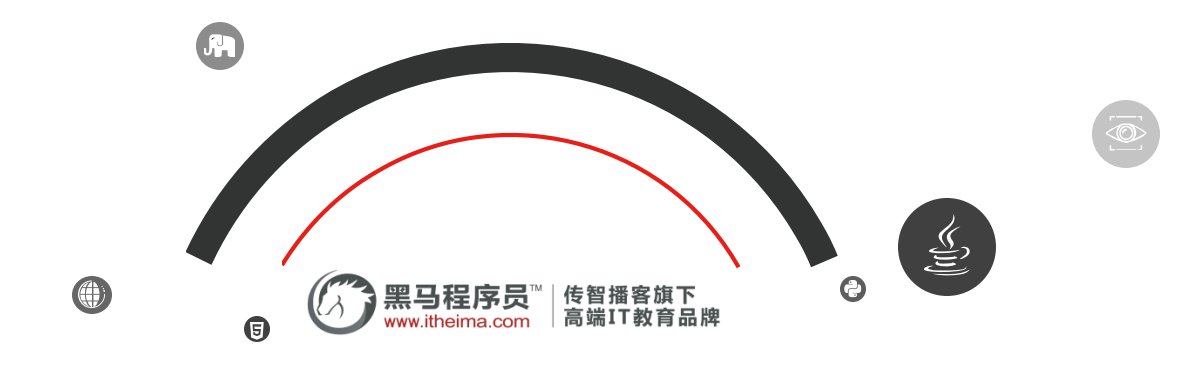

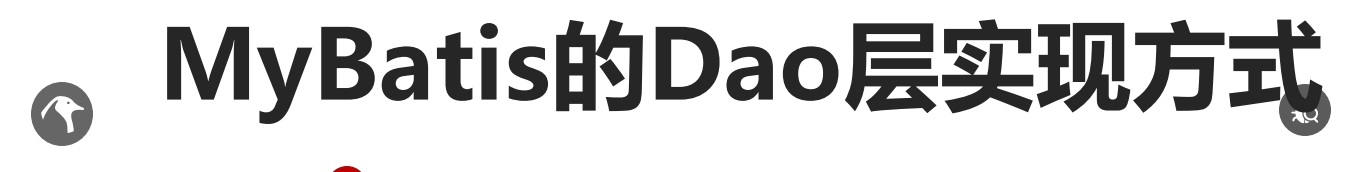

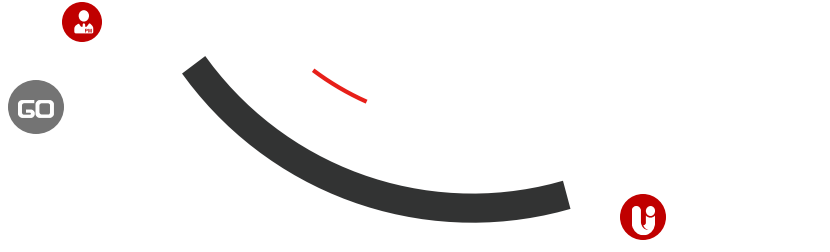

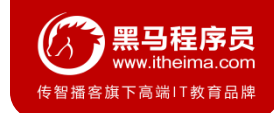

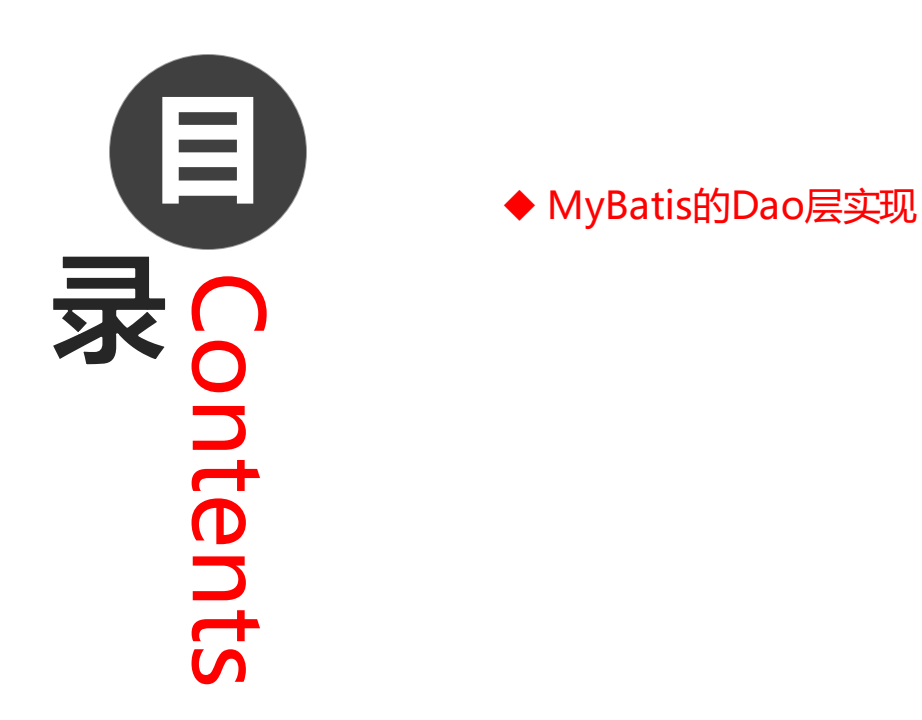

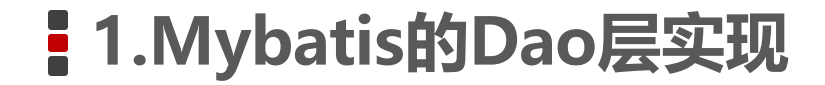

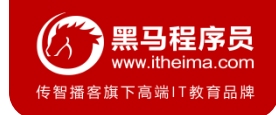

# **1.1 传统开发方式**

**1. 编写UserDao接口**

```
public interface UserDao {
   List<User> findAll() throws IOException;
}
```
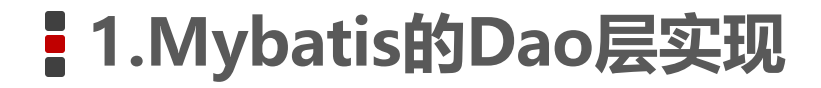

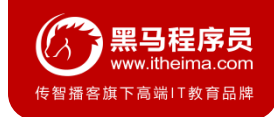

## **1.1 传统开发方式**

### **2. 编写UserDaoImpl实现**

**public class** UserDaoImpl **implements** UserDao {

```
public List<User> findAll() throws IOException {
```

```
InputStream resourceAsStream = Resources.getResourceAsStream("SqlMapConfig.xml");
```

```
SqlSessionFactory sqlSessionFactory = new SqlSessionFactoryBuilder().build(resourceAsStream);
```

```
SqlSession sqlSession = sqlSessionFactory.openSession();
```

```
List<User> userList = sqlSession.selectList("userMapper.findAll");
```

```
sqlSession.close();
```

```
return userList;
```
}

}

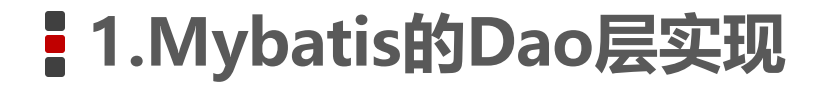

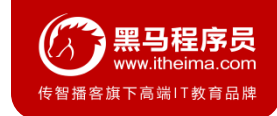

## **1.1 传统开发方式**

#### **3. 测试传统方式**

@Test

}

```
public void testTraditionDao() throws IOException {
```

```
UserDao userDao = new UserDaoImpl();
```

```
List<User> all = userDao.findAll();
```

```
System.out.println(all);
```
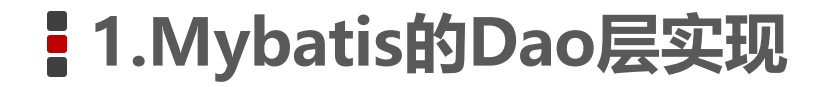

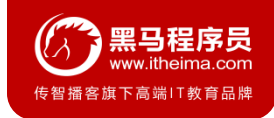

# **1.2 代理开发方式**

### **1. 代理开发方式介绍**

采用 Mybatis 的代理开发方式实现 DAO 层的开发,这种方式是我们后面进入企业的主流。 Mapper 接口开发方法只需要程序员编写Mapper 接口 (相当于Dao 接口), 由Mybatis 框架根据接口定义创建接 口的动态代理对象,代理对象的方法体同上边Dao接口实现类方法。

Mapper 接口开发需要遵循以下规范:

- 1、 Mapper.xml文件中的namespace与mapper接口的全限定名相同
- 2、 Mapper接口方法名和Mapper.xml中定义的每个statement的id相同
- 3、 Mapper接口方法的输入参数类型和mapper.xml中定义的每个sql的parameterType的类型相同
- 4、 Mapper接口方法的输出参数类型和mapper.xml中定义的每个sql的resultType的类型相同

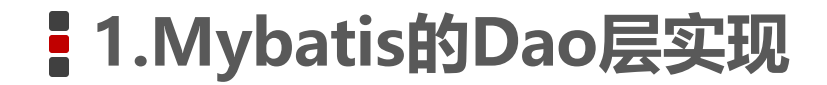

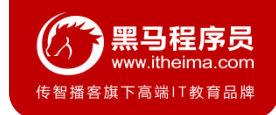

# **1.2 代理开发方式**

### **2. 编写UserMapper接口**

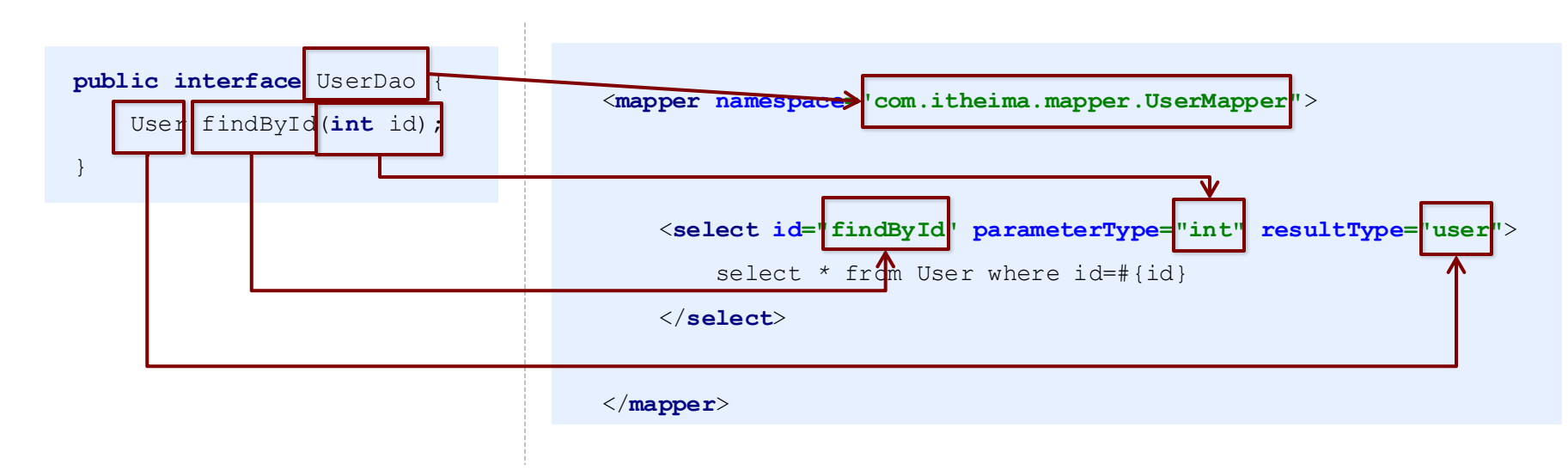

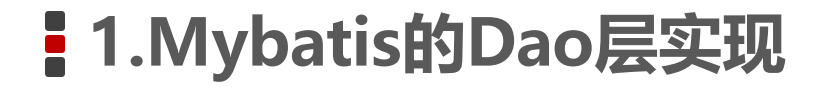

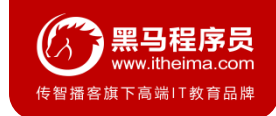

# **1.2 代理开发方式**

### **3. 测试代理方式**

@Test

}

**public void** testProxyDao() **throws** IOException {

InputStream resourceAsStream = Resources.*getResourceAsStream*(**"SqlMapConfig.xml"**);

SqlSessionFactory sqlSessionFactory = **new** SqlSessionFactoryBuilder().build(resourceAsStream);

SqlSession sqlSession = sqlSessionFactory.openSession();

*//*获得*MyBatis*框架生成的*UserMapper*接口的实现类

UserMapper userMapper = sqlSession.getMapper(UserMapper.**class**);

User user = userMapper.findById $(1)$ ;

System.*out*.println(user);

sqlSession.close();

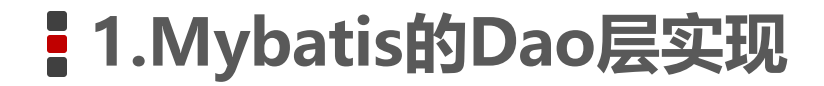

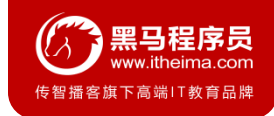

## **1.3 知识小结**

### MyBatis的Dao层实现的两种方式:

- 手动对Dao进行实现: 传统开发方式
- 代理方式对Dao进行实现:

UserMapper userMapper = sqlSession.getMapper(UserMapper.**class**);

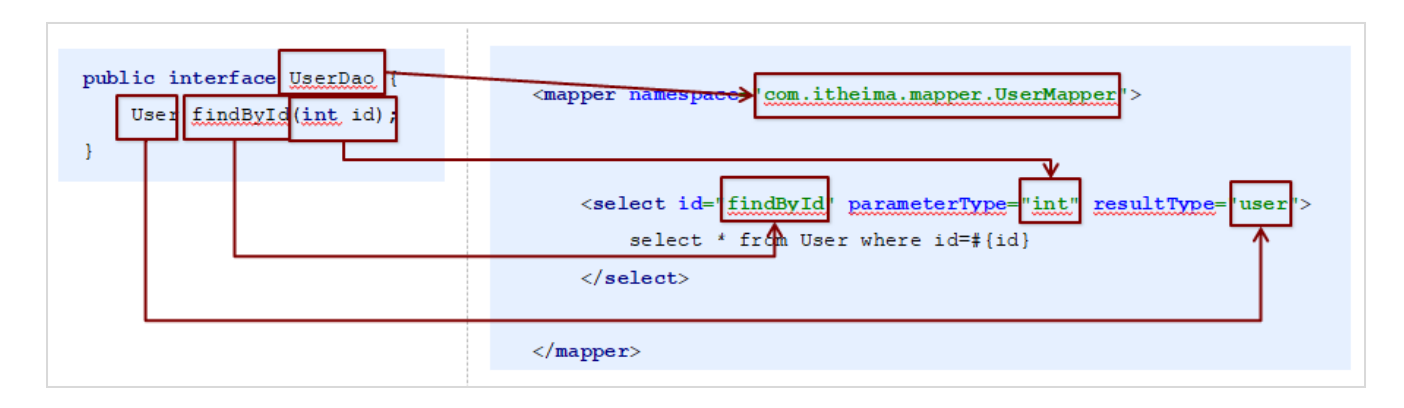

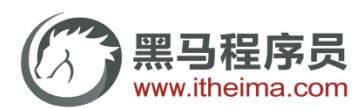

传智播客旗下高端IT教育品牌